## **Wymagania edukacyjne niezbędne do uzyskania śródrocznych i rocznych ocen z przedmiotu informatyka w klasie 4 szkoły podstawowej**

### Kryteria oceniania poszczególnych form aktywności

Ocenie podlegają: prace klasowe (sprawdziany), testy online, kartkówki, ćwiczenia praktyczne, odpowiedzi ustne, prace domowe, praca ucznia na lekcji, prace dodatkowe oraz szczególne osiągnięcia.

1. Prace klasowe (sprawdziany) są przeprowadzane w formie pisemnej, a ich celem jest sprawdzenie wiadomości i umiejętności ucznia.

• Pracę klasową planuje się na zakończenie działu, który obejmuje treści teoretyczne. Uczeń jest informowany o planowanej pracy klasowej z co najmniej tygodniowym wyprzedzeniem.

- Przed pracą klasową nauczyciel podaje jej zakres programowy.
- Pracę klasową może poprzedzać lekcja powtórzeniowa, podczas której nauczyciel zwraca uwagę uczniów na najważniejsze zagadnienia z danego działu.
- Zasady uzasadniania oceny z pracy klasowej, jej poprawy oraz sposób przechowywania prac klasowych są zgodne z WSO.

2. Kartkówki są przeprowadzane w formie pisemnej, a ich celem jest sprawdzenie wiadomości i umiejętności ucznia z zakresu programowego ostatnich jednostek lekcyjnych (maksymalnie trzech).

- Nauczyciel nie ma obowiązku uprzedzania uczniów o terminie i zakresie programowym kartkówki.
- Kartkówka powinna być tak skonstruowana, aby uczeń mógł wykonać wszystkie polecenia w czasie nie dłuższym niż 15 minut.

3. Ćwiczenia praktyczne obejmują zadania praktyczne, które uczeń wykonuje podczas lekcji. Oceniając je, nauczyciel bierze pod uwagę:

- wartość merytoryczną,
- stopień zaangażowanie w wykonanie ćwiczenia,
- dokładność wykonania polecenia,
- staranność i estetykę.

4. Odpowiedź ustna obejmuje zakres programowy aktualnie realizowanego działu. Oceniając ją, nauczyciel bierze pod uwagę:

- zgodność wypowiedzi z postawionym pytaniem,
- prawidłowe posługiwanie się pojęciami,
- zawartość merytoryczną wypowiedzi,
- sposób formułowania wypowiedzi.

5. Praca domowa jest pisemną (praktyczną) formą ćwiczenia umiejętności i utrwalania wiadomości zdobytych przez ucznia podczas lekcji.

• Pracę domową uczeń wykonuje na komputerze (i zapisuje ją w odpowiednim miejscu wskazanym przez nauczyciela, np. w pulpit, moje dokumenty), w zeszycie, w zbiorze zadań lub w formie zleconej przez nauczyciela.

• Przy wystawianiu oceny za pracę domową nauczyciel bierze pod uwagę samodzielność, poprawność i estetykę wykonania.

6. Aktywność i praca ucznia na lekcji są oceniane, zależnie od ich charakteru, za pomocą plusów i minusów.

• Plus uczeń może uzyskać m.in. za samodzielne wykonanie krótkiej pracy na lekcji, krótką poprawną odpowiedź ustną, aktywną pracę w grupie, pomoc koleżeńską na lekcji przy rozwiązywaniu problemu, przygotowanie do lekcji.

• Minus uczeń może uzyskać m.in. za brak przygotowania do lekcji (np. brak podręcznika multimedialnego, zbioru zadań, plików potrzebnych do wykonania zadania), brak zaangażowania na lekcji.

7. Prace dodatkowe obejmują dodatkowe zadania dla zainteresowanych uczniów, prace projektowe wykonane indywidualnie lub zespołowo, przygotowanie gazetki szkolnej, wykonanie pomocy naukowych, prezentacji (np. multimedialnej). Oceniając ten rodzaj pracy, nauczyciel bierze pod uwagę m.in.:

• wartość merytoryczną pracy,

- stopień zaangażowania w wykonanie pracy,
- estetykę wykonania,
- wkład pracy ucznia,
- sposób prezentacji,
- oryginalność i pomysłowość pracy.

Szczególne osiągnięcia uczniów, w tym udział w konkursach przedmiotowych, szkolnych i międzyszkolnych, są oceniane zgodnie z zasadami zapisanymi w WSO. **Ocena celująca (6)** – uczeń wykonuje samodzielnie i bezbłędnie wszystkie zadania z lekcji oraz dostarczone przez nauczyciela trudniejsze zadania dodatkowe; jest aktywny i pracuje systematycznie; posiada wiadomości i umiejętności wykraczające poza te, które są wymienione w planie wynikowym; w konkursach informatycznych przechodzi poza etap szkolny; w razie potrzeby pomaga nauczycielowi (np. przygotowuje potrzebne na lekcję materiały pomocnicze, pomaga kolegom w pracy); pomaga nauczycielom innych przedmiotów w wykorzystaniu komputera na ich lekcjach.

**Ocena bardzo dobra (5)** – uczeń wykonuje samodzielnie i bezbłędnie wszystkie zadania z lekcji; jest aktywny i pracuje systematycznie; posiada wiadomości i umiejętności wymienione w planie wynikowym; w razie potrzeby pomaga nauczycielowi (pomaga kolegom w pracy).

**Ocena dobra (4)** – uczeń wykonuje samodzielnie i niemal bezbłędnie łatwiejsze oraz niektóre trudniejsze zadania z lekcji; pracuje systematycznie i wykazuje postępy; posiada wiadomości i umiejętności wymienione w planie wynikowym.

**Ocena dostateczna (3)** – uczeń wykonuje łatwe zadania z lekcji, czasem z niewielką pomocą, przeważnie je kończy; stara się pracować systematycznie i wykazuje postępy; posiada większą część wiadomości i umiejętności wymienionych w planie wynikowym.

**Ocena dopuszczająca (2)** – uczeń czasami wykonuje łatwe zadania z lekcji, niektórych zadań nie kończy; posiada tylko część wiadomości i umiejętności wymienionych w planie wynikowym, jednak brak systematyczności nie przekreśla możliwości uzyskania przez niego podstawowej wiedzy informatycznej oraz odpowiednich umiejętności w toku dalszej nauki.

# **Katalog wymagań programowych na poszczególne oceny szkolne**

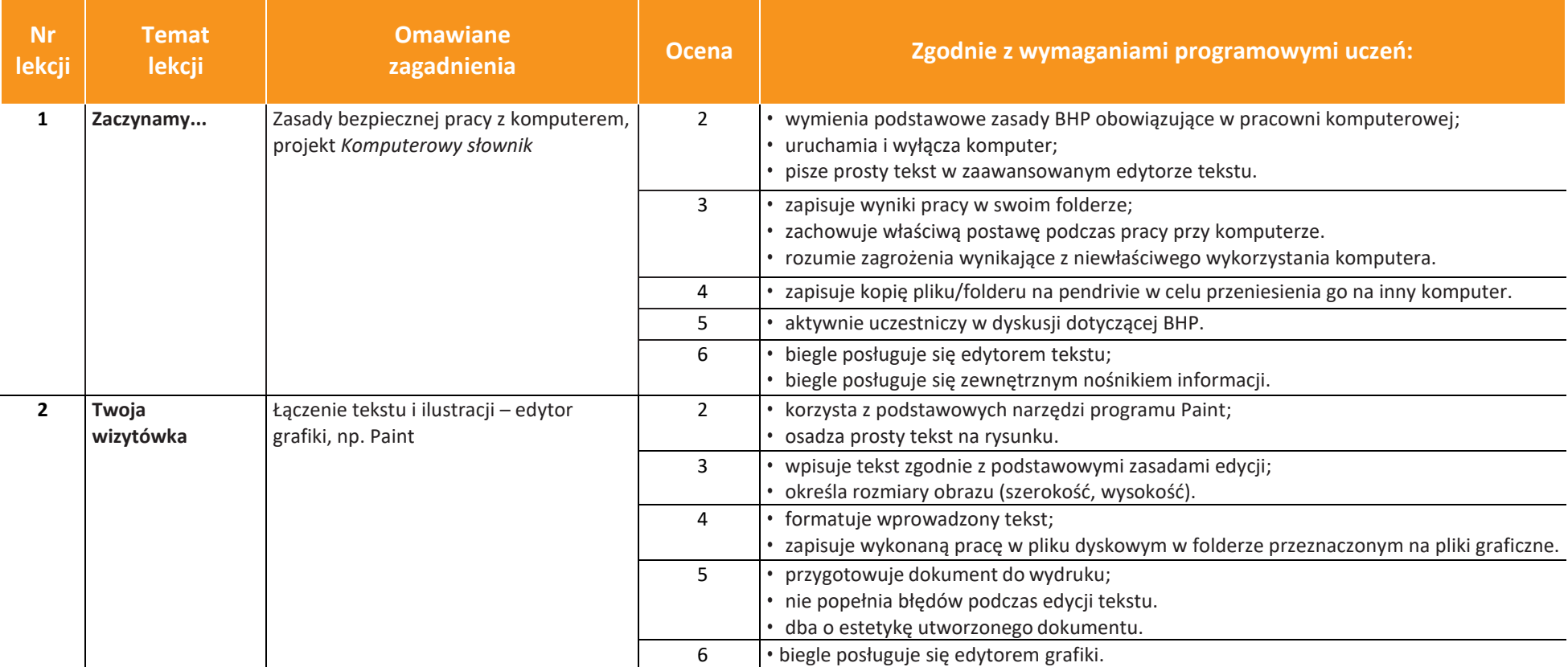

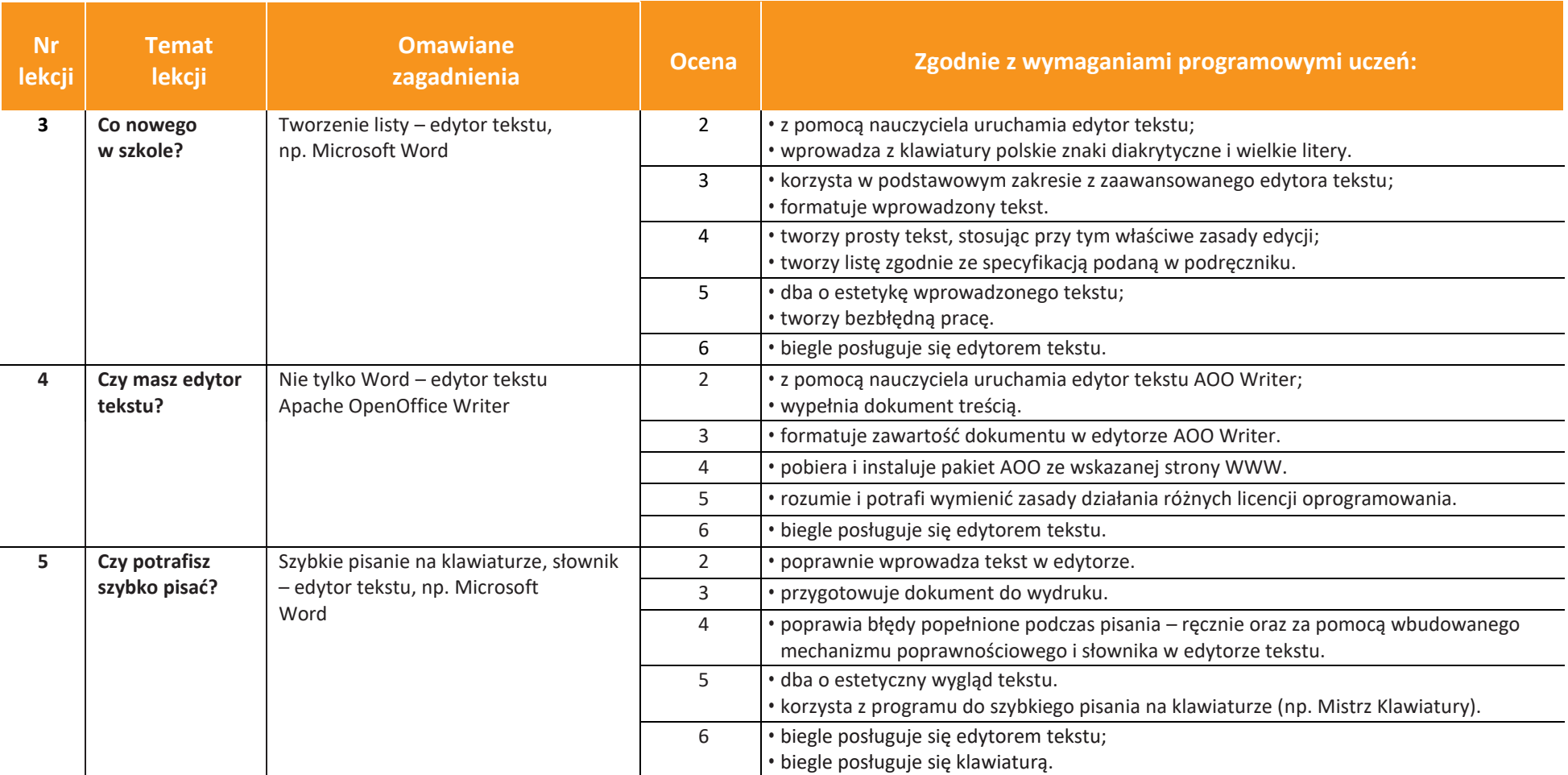

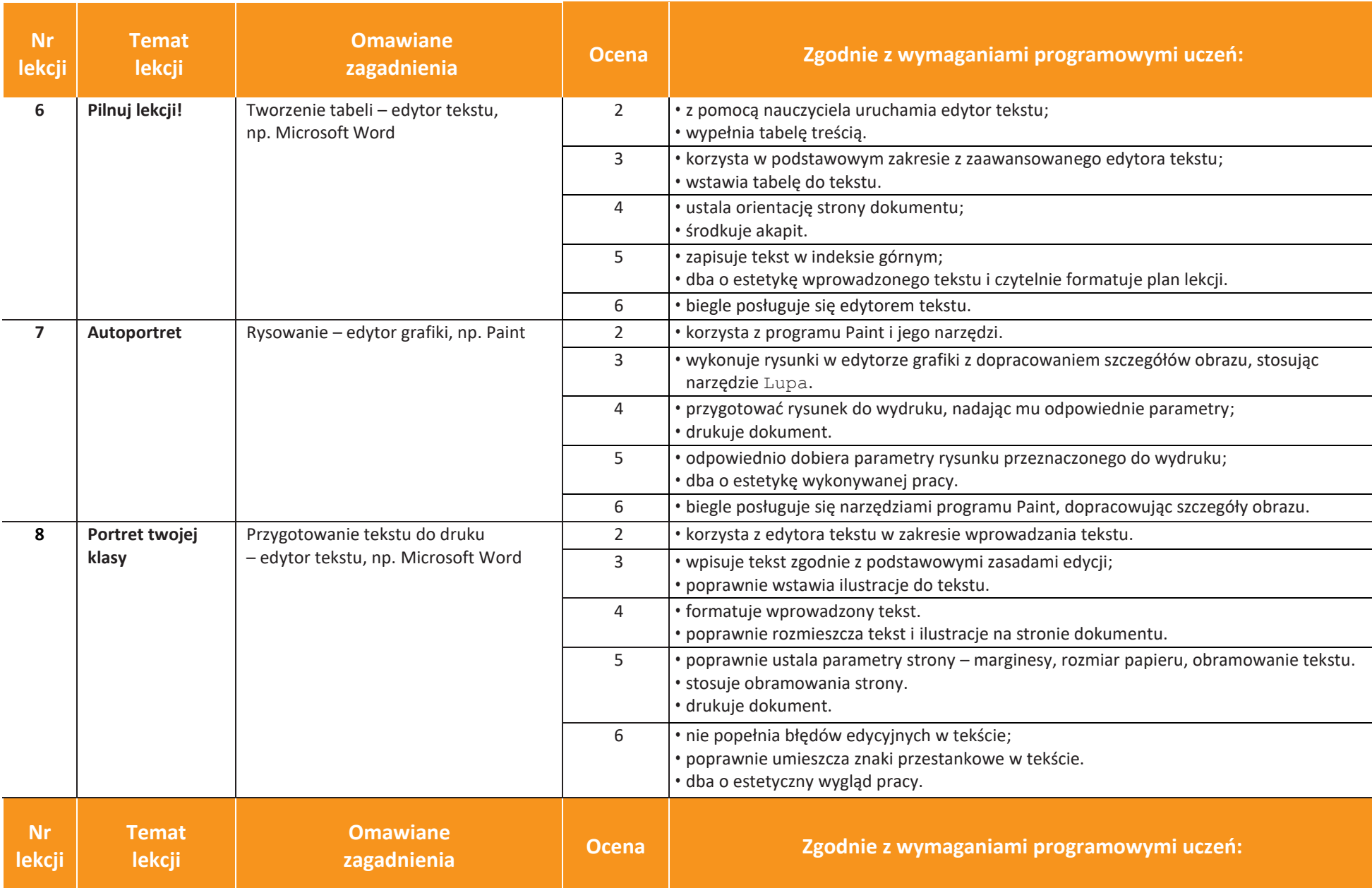

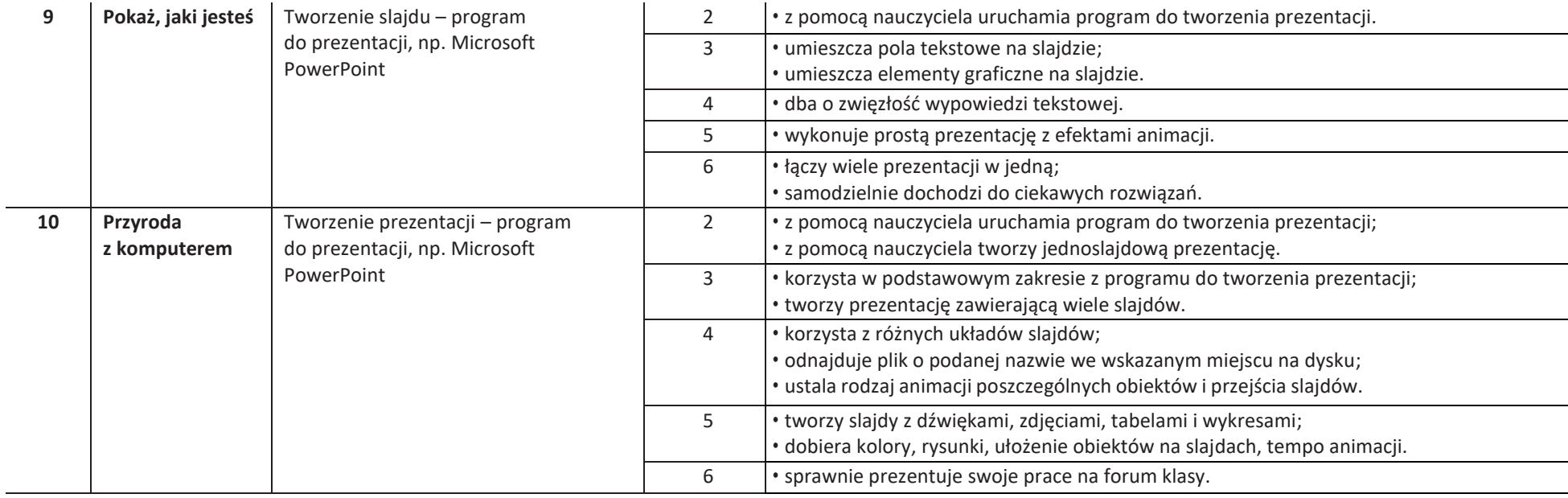

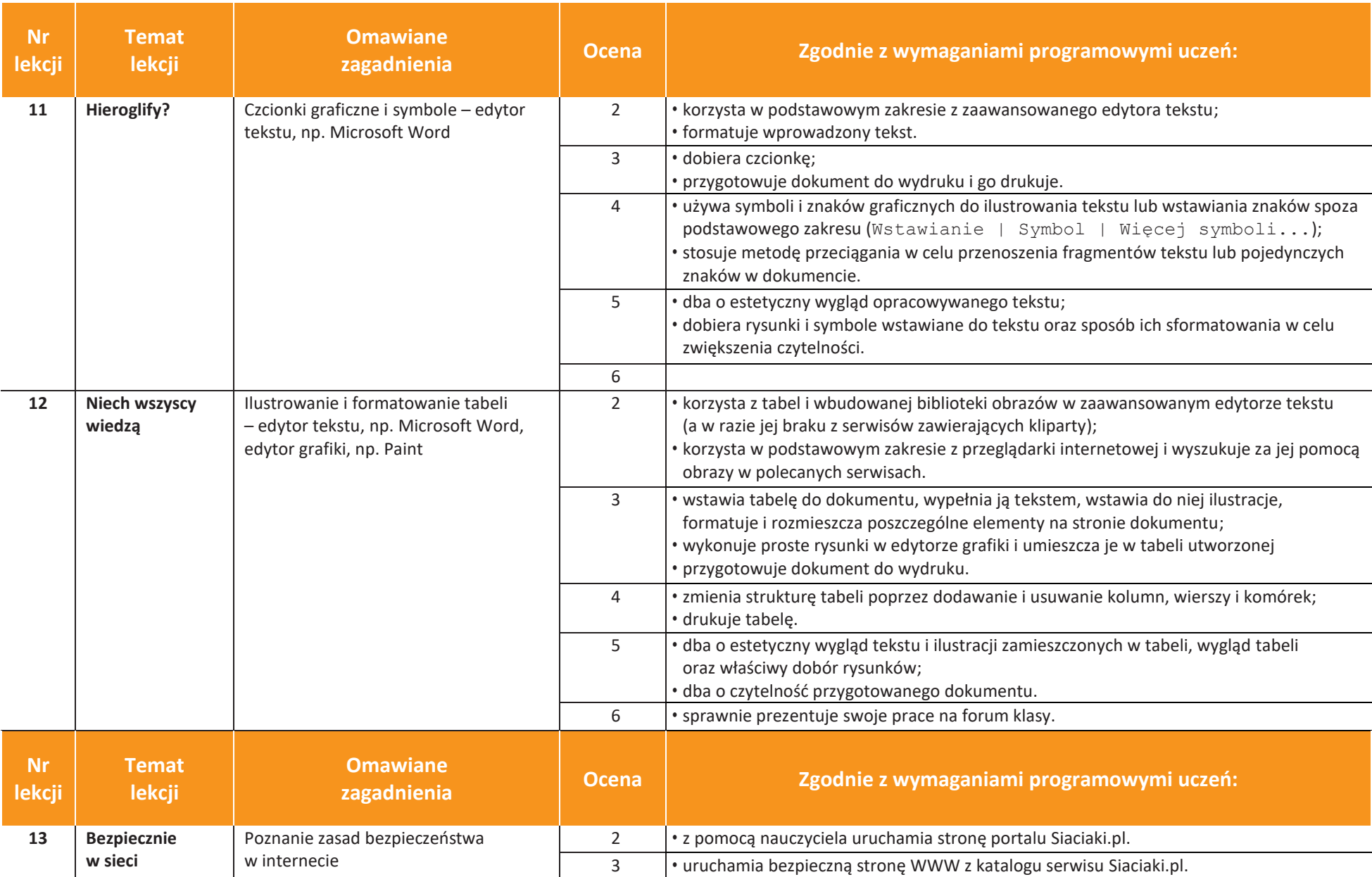

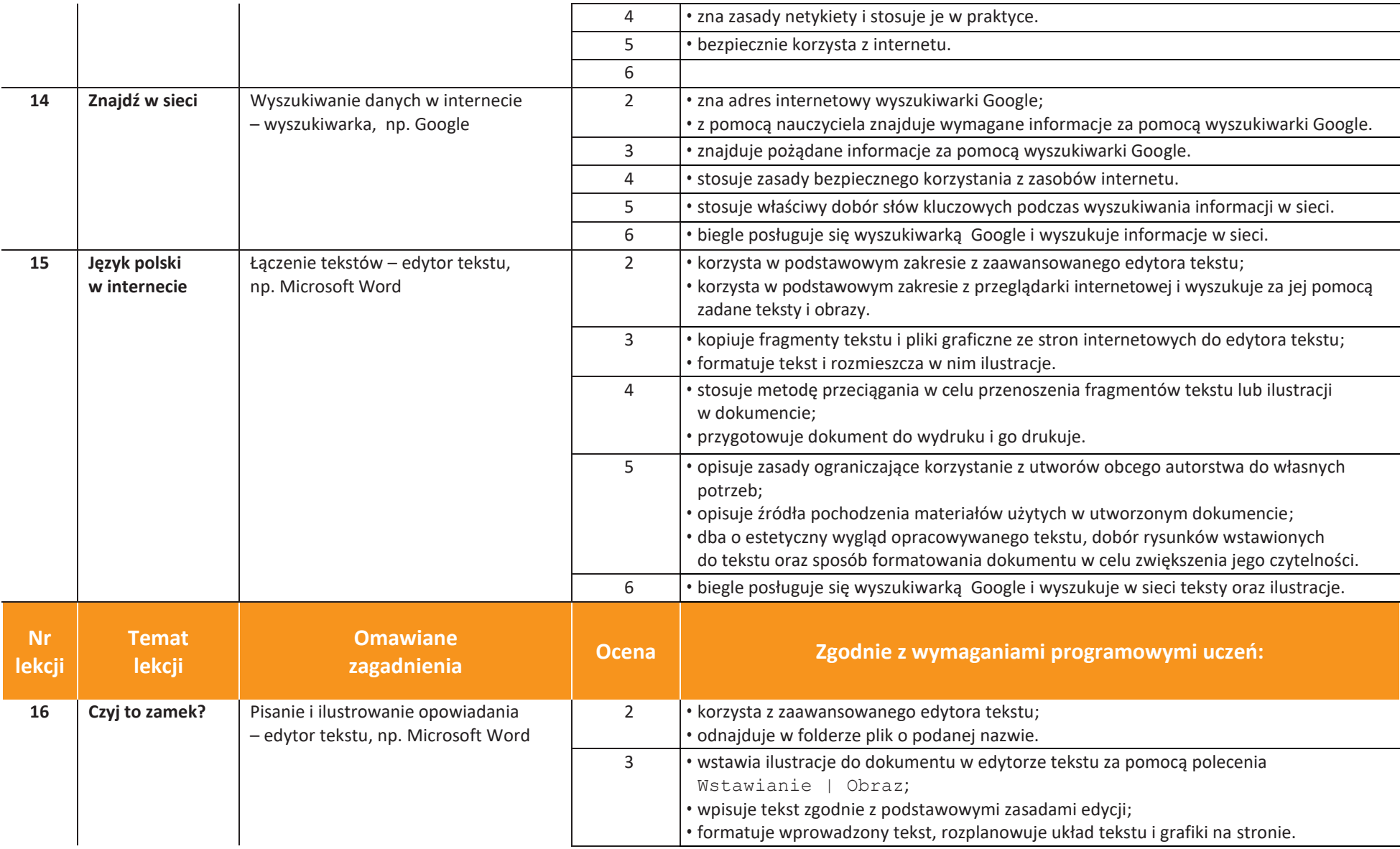

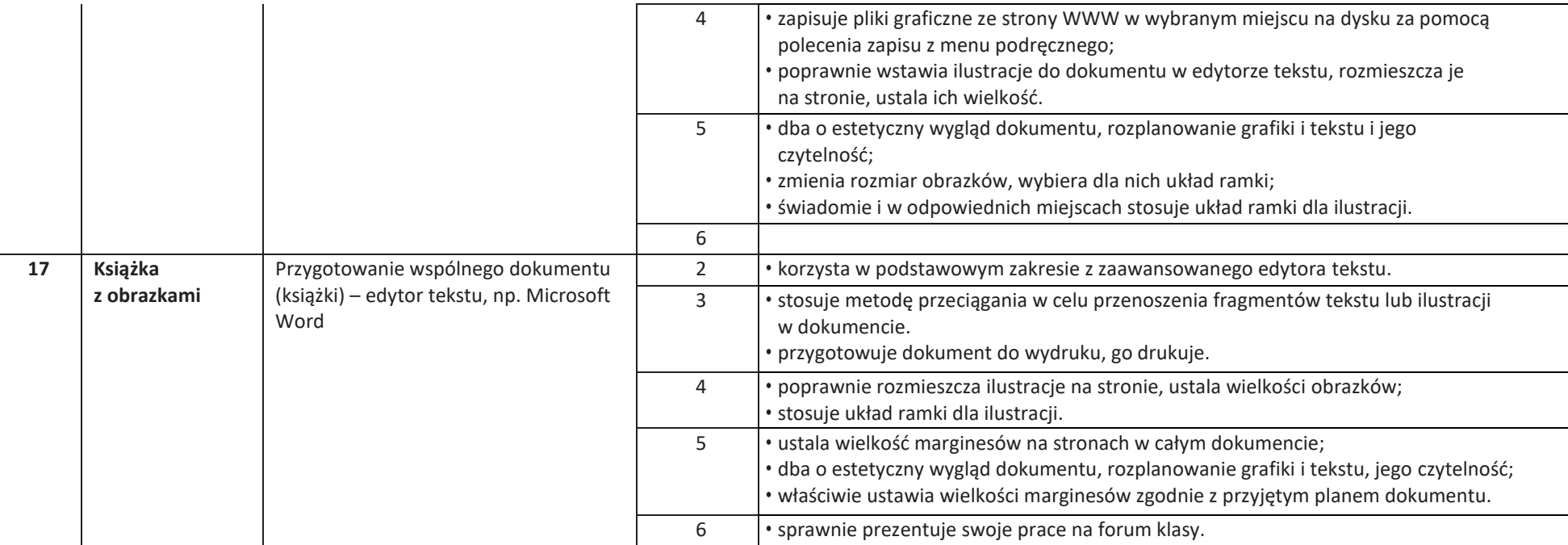

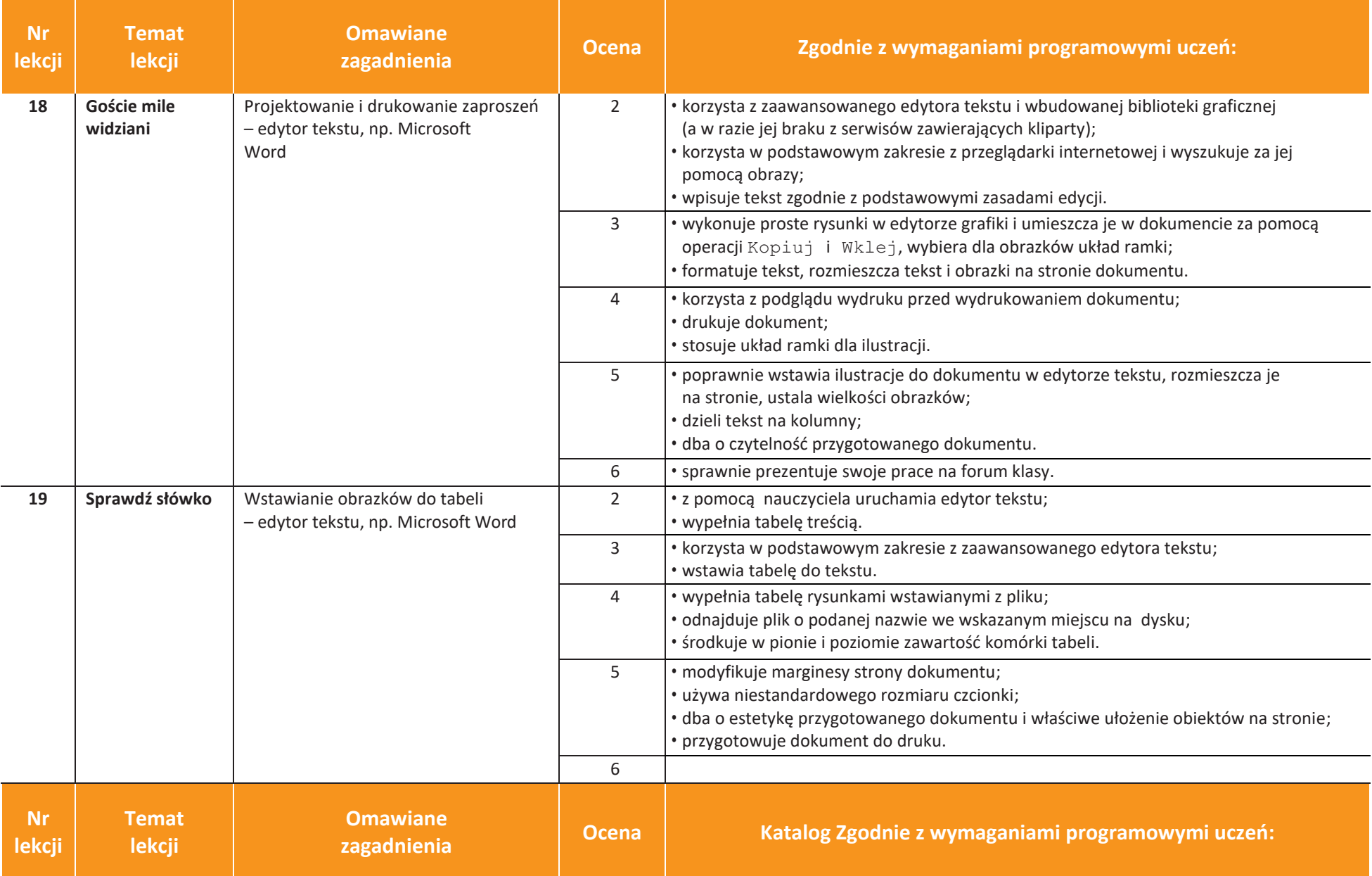

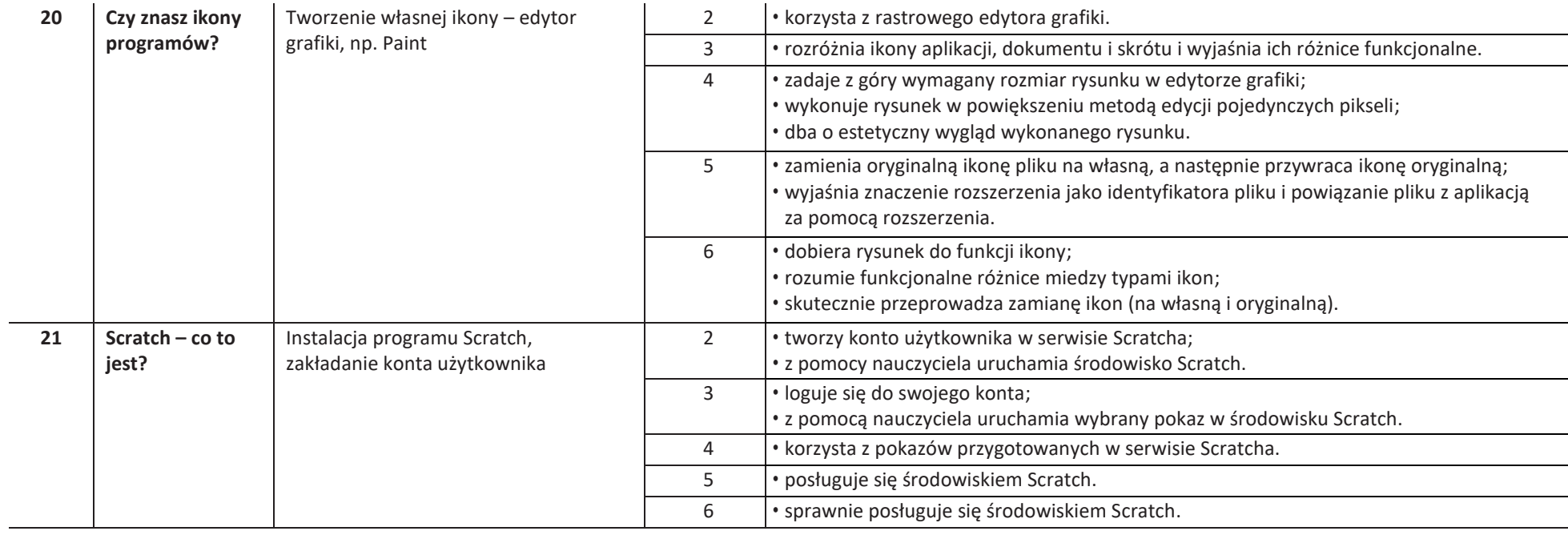

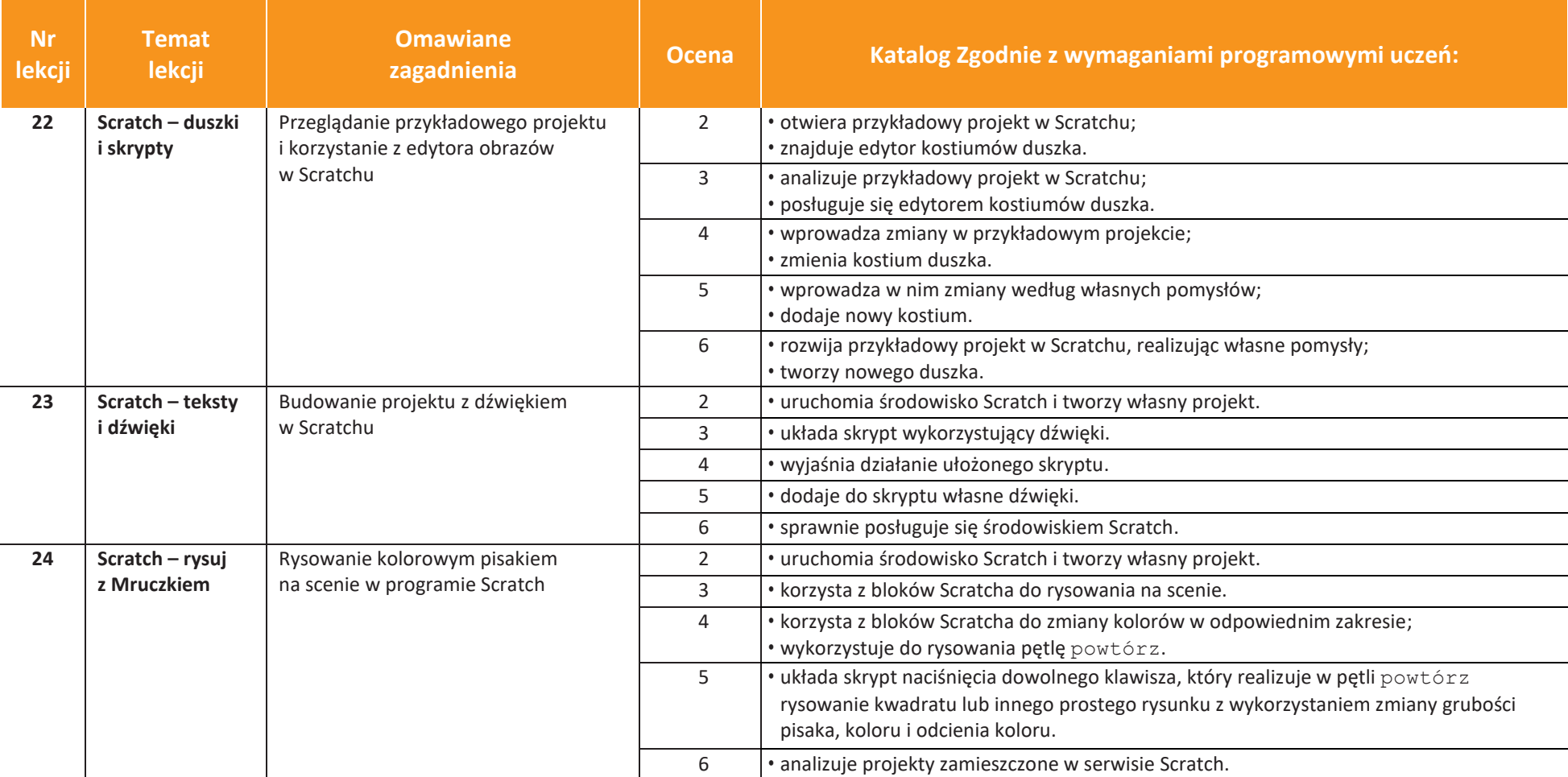

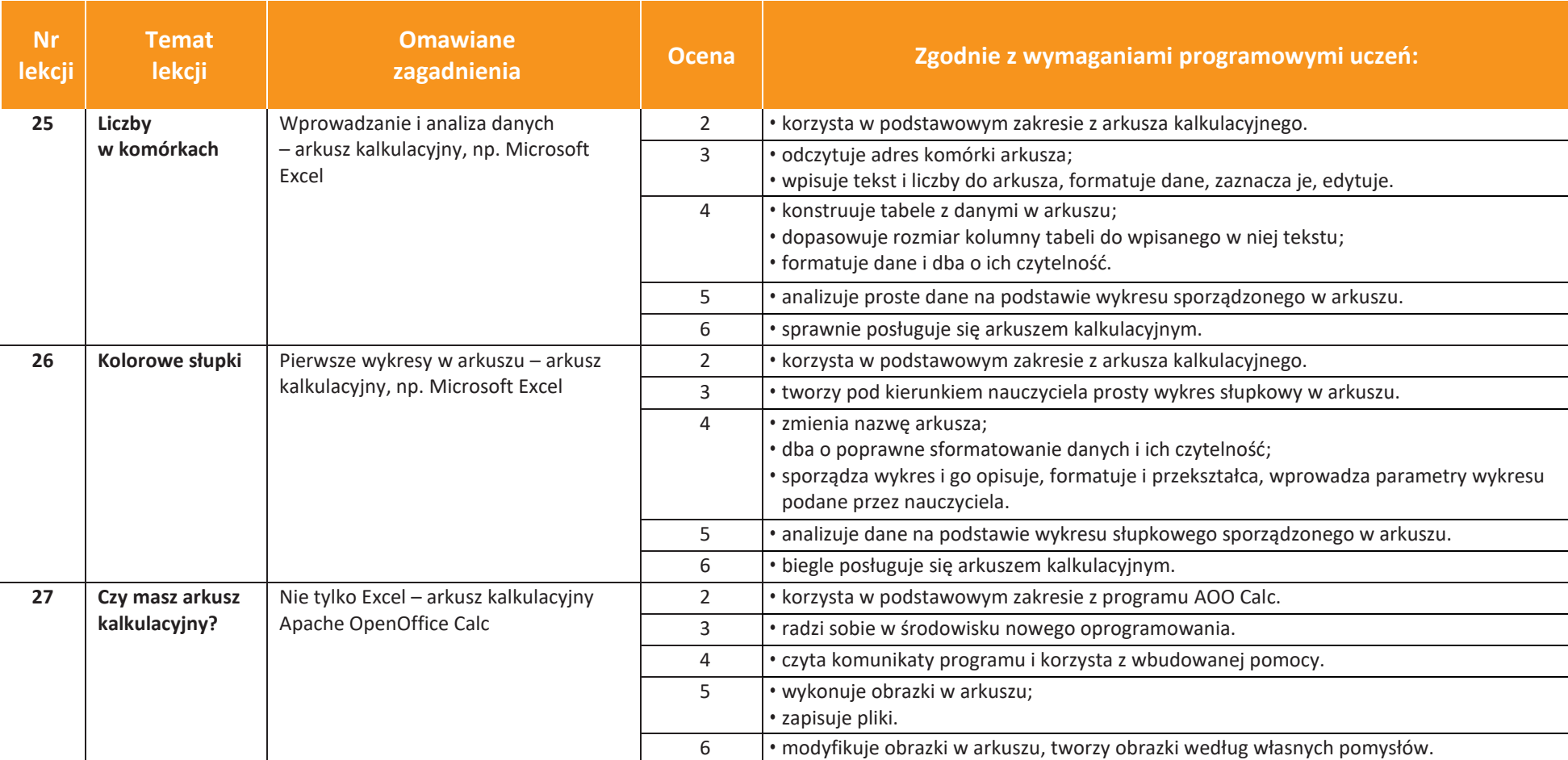

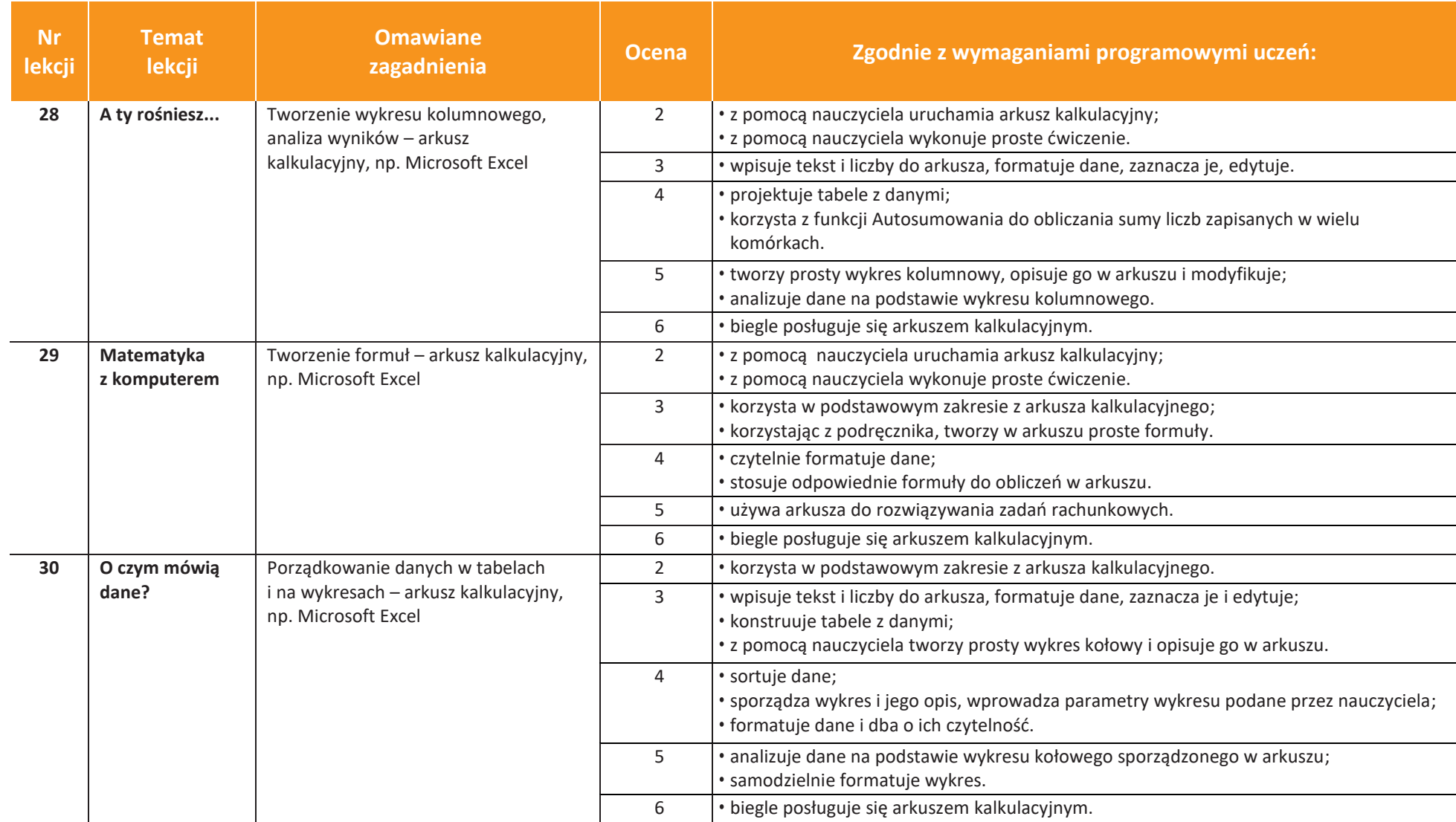

Podczas oceniania osiągnięć uczniów poza wiedzą i umiejętnościami uwzględnia się:

- aktywność podczas lekcji,
- zaangażowanie w wykonywane zadania,
- umiejętność pracy w grupie,
- obowiązkowość i systematyczność,
- udział w pracach na rzecz szkoły.

Na ocenę odpowiedzi ustnej składają się: jej zawartość merytoryczna, argumentacja, wyrażanie sądów, ich uzasadnianie, stosowanie języka informatycznego oraz sposób prezentacji. Dodatkowe pytania naprowadzające wpływają na obniżenie oceny.

Uczeń może być nieprzygotowany do lekcji raz w ciągu semestru bez podania przyczyny, otrzymuje wówczas znak np. nie mający wpływu na ocenę końcową. Brak przygotowania należy zgłosić nauczycielowi przed rozpoczęciem zajęć.

#### Dostosowanie wymagań

U uczniów ze szczególnymi trudnościami w przyswajaniu wiadomości i opanowywaniu umiejętności praktycznych z przedmiotu obniża się poziom wymagań stosownie do ich możliwości.

### Dłuższa nieobecność ucznia w szkole.

Uczeń powinien nadrobić istotne ćwiczenia i zadania wykonywane na opuszczonych lekcjach. Czas w jakim powinien to zrobić wynosi 2 tygodnie od momentu powrotu do szkoły. W przypadku gdy uczeń nie uzupełni brakujących ocen – nauczyciel uwzględnia ten fakt przy wystawianiu oceny na I półrocze oraz oceny końcowo rocznej.

Ustalanie przewidywanej śródrocznej i rocznej oceny klasyfikacyjnej

1. Przy wystawianiu oceny śródrocznej (rocznej) nauczyciel uwzględnia postępy ucznia.

2. Oceny śródroczna i roczna z informatyki nie mają wpływu na ocenę klasyfikacyjną z zachowania.

3. Ocena śródroczna jest ustalona ze wszystkich ocen cząstkowych z pierwszego półrocza, natomiast przy ustalaniu oceny rocznej bierze się pod uwagę ocenę śródroczną oraz wszystkie oceny cząstkowe uzyskane przez ucznia w drugim półroczu.

Ocena śródroczna i roczna nie jest średnią arytmetyczną ocen bieżących.